#### **Supplementary Method**

The following provides a more detailed description of the algorithm implemented in GRAAL.

 The description of GRAAL can be divided into two main components: (i) the probabilistic model that assigns a likelihood to a given linear (one-dimensional) genome structure given a specific contact/Hi-C data set, and (ii) the sampling algorithm used to explore the space of linear genome structures (and nuisance parameters).

#### **A. Probabilistic model**

### A.1. Bayesian inference approach:

- We consider the genome assembly problem as a Bayesian inference problem, taking inspiration
- 111 from previous work in protein structure determination<sup>3</sup>. In its simplest form, the Bayes rule reads:

$$
p(G|D) \propto p(D|G)p(G)
$$

112 where *G* denotes the linear genome structure to be determined, *D* is the Hi-C data set (both will

113 be defined more precisely below),  $p(A|B)$  is the probability density of *A* conditioned on *B*, and  $\alpha$ 

indicates proportionality. Our goal is to determine, or at least approximate, the posterior

115 probability  $p(G|D)$ . The above formula provides a means to compute this probability density (up

116 to a normalizing factor) given a probabilistic data generation model,  $p(D|G)$  (called likelihood)

and data-independent assumptions about the structure, encapsulated by the prior probability

- 118  $p(G)$ .
- 

In practice, our data generation model involves several parameters (called nuisance parameters)

that are not known *a priori* (see below). Therefore, we include these parameters, collectively

122 noted as  $\xi$ , in the Bayesian formulation, yielding:

$$
p(G,\xi|D) \propto p(D|G,\xi)p(G,\xi) = p(D|G,\xi)p(G)p(\xi)
$$

 where for the latter identity we assumed statistical independence of the genome structures *G* and 124 the nuisance parameters  $\xi$ .

126 We next assume that in absence of data, all possible genome structures and nuisance parameters 127 are equally probable, i.e. that  $p(G)$  and  $p(\xi)$  are constants (flat priors). With these assumptions

128 the Bayes rule reduces to:

$$
p(G,\xi|D) \propto p(D|G,\xi)
$$

129

130 To compute the likelihood  $p(D|G,\xi)$  we need a data generation model that relates the contact 131 frequencies measured by the Hi-C experiment to an assumed linear genome structure and the 132 nuisance parameters.

133

134 A.2. Notations and definitions for the genome structure *G* and the Hi-C data *D*:

135 Before describing our model for  $p(D|G,\xi)$ , we need a more formal definition of the variables G,

136 and *D*. The parameters  $\xi$  will be defined in section A.1.3.

137

138 Genome structure:

139 First, we define G as an unordered set of N contigs  $C_i$ :

$$
G = \{C_1, C_2, \cdots, C_{N_c}\}
$$

140 If the genome is perfectly assembled, each contig corresponds exactly to a single chromosome.

141 Hi-C reads are mapped to restriction fragments  $\mu_i$  defined by the restriction enzyme cutting sites.

142 We therefore consider the restriction fragment  $\mu_i$  as the elementary units of a genome assembly.

- 143 However, many operations performed by GRAAL are not applied to individual restriction
- 144 fragments, but to ordered sets of *p* consecutive fragments, which we call 'bins' and note :

$$
f_k = (\mu_{k,1}, \ldots, \mu_{k,p})
$$

145 Whenever possible, we choose  $p = p_m$  where  $p_m$  is a single user-defined constant typically set to

146 3. However, if the number of restriction fragments in a contig is not a multiple of  $p_m$ , then some

147 bins will consist of  $p < p_m$  fragments.

148 We define a contig as an ordered sequence of bins, noted:

$$
\mathcal{C}_k = \left(f_{\varphi_k^1}, f_{\varphi_k^2}, \dots, f_{\varphi_k^{L_k}}\right)
$$

149 where  $\mathfrak{F}_G = \{f_1, f_2, \dots, f_n\}$  is the set of all bins,  $L_k$  is the number of bins in contig  $\mathcal{C}_k$  and  $\varphi_k$  is 150 an indexing function with  $\varphi_k^i \in [1, ..., n]$ . The subscript in  $\mathfrak{F}_G$  is used to indicate that the bins

151 rely on an initial assumed set of contigs  $G_0$ . We also introduce the two functions  $\psi_1(i)$  and  $\psi_2(i)$ 152 such that:

$$
\begin{cases} \psi_1(\varphi_k^i) = i \\ \psi_2(\varphi_k^i) = k \end{cases}
$$

153 Next, we define  $s_G(f_i, f_j)$  as the genomic distance (in units of base pairs) between two bins. This 154 distance is obviously only defined for bins belonging to the same contig, i.e. for  $\psi_2(i) = \psi_2(j)$ . 155 For  $\psi_2(i) \neq \psi_2(j)$  we consider that  $s_G(f_i, f_j) = \infty$ .

156

#### 157 Hi-C/3C-seq contact data:

158 The chromosome contact data used by GRAAL are obtained after mapping the Hi-C/3C-seq

159 reads to an initial set of fragments  $\mu_i$ ,  $i = 1..N_f$ . We define *D* as the matrix whose entries  $D_{i,j}$ ,

160  $((i, j) \in [1, ..., N_f]^2)$  are the number of Hi-C3C-seq reads pair mapped to each pair of fragments

161  $(\mu_i, \mu_j)$ . Please note that, although the sampling algorithm of GRAAL (described below)

162 manipulates the genome structure at the level of super-contigs, the likelihood will always be

163 evaluated by considering the contact data at the resolution of individual fragments.

164

165

# 166 A.3. Likelihood and nuisance parameters:

167 We now need a means to relate the probability of the matrix *D* to the assumed linear genome 168 structure *G*. Our first step is to relate the probability of each entry  $D_{i,j}$  to the contact probability 169 between fragments  $\mu_i$  and  $\mu_j$ , which we note  $q_{i,j}$ . Since  $D_{i,j}$  results from a counting process, its 170 probability can be modeled as a Poisson distribution:

$$
\begin{cases}\nP\big(\ D_{i,j} = n\big) = \text{Poisson}\big(n; \lambda_{i,j}\big) \stackrel{\text{def}}{=} \begin{cases}\n\frac{\lambda_{i,j}^n}{n!} e^{-\lambda_{i,j}} & \text{for } n \in \mathbb{N} \\
0 & \text{otherwise}\n\end{cases} \\
\lambda_{i,j} = N_D \ q_{i,j}\n\end{cases}
$$

171 where  $N_p$  is the total number of independent counts. Although  $N_p$  is strictly speaking also a 172 random number (which depends chiefly on sequencing depth and criteria used to validate the read pairs), for simplicity we treat it as a constant and simply set:  $N_D = \sum_{i=1}^{N_f} \sum_{j=i}^{N_f} D_j$ j N 173 pairs), for simplicity we treat it as a constant and simply set:  $N_D = \sum_{i=1}^{N_f} \sum_{j=i}^{N_f} D_{i,j}$ . We further 174 assume that contacts between distinct pairs of fragments are independent from each other, such 175 that :

$$
p(D) = \prod_{i=1}^n \prod_{j=i}^n p(D_{i,j})
$$

176 which implies:

$$
p(D) = \prod_{i=1}^{n} \prod_{j=i}^{n} \text{Poisson}(D_{i,j}; N_D \ q_{i,j})
$$

177 In order to be able to calculate  $p(D|G,\xi)$ , we now need to relate the contact probabilities  $q_{i,j}$  to 178  $G$  and  $\xi$ .

179 Contact probabilities are intimately dependent on how chromosomes are folded and positioned 180 relative to each other. The detailed relationship between the 3D and 1D architecture of the 181 genome is in general complex, depends on the organism and cell state, and is subject of much 182 current research (e.g.  $^{4}$ ). Nevertheless, some important features are present in all Hi-C/3C-seq 183 data sets obtained so far, and are also in good agreement with predictions from polymer physics. 184 Specifically, the contact probability  $P_{cis}$  between loci on the same chromosome (*cis* contacts) 185 decays as a power law with increasing genomic distances *s* (as expressed in bp). This relation 186 holds up to a genomic distance  $s_0$  above which contact probabilities are approximately constant, 187 i.e.:

$$
\begin{cases}\nP_{cis}(s) = P_t \left(\frac{s}{s_0}\right)^b & \text{for } s \le s_0 \\
P_{cis}(s) = P_t & \text{for } s \ge s_0\n\end{cases}
$$

188 These relationships have been approximately verified in a number of different organisms, with 189 variable values for  $b$ ,  $s_0$ , and  $P_t$ , and can be recapitulated by computational simulations of 190 polymer dynamics  $5-9$ .

 The contact probabilities between loci on distinct chromosomes (*trans* contacts) are less amenable to simple theoretical predictions and arguably more sensitive to biological specificities such as organism and cell type. They are also on average much weaker than *cis* contact probabilities. For simplicity and generality, we therefore simply assume that *trans* contacts have the same probability as long-range *cis* contacts:

$$
P_{trans} = P_t
$$

196 Our probabilistic model is therefore characterized by only 3 parameters, collectively noted as  $\xi$ : 197  $\xi = (P_t, s_0, b).$ 

198 Because these parameters cannot reliably be predicted *a priori*, they will be sampled together 199 with *G* as will be detailed below.

200

201 With the equations above, we now have all ingredients to calculate  $p(D|G,\xi)$ :

202

$$
203 \t p(D|G,\xi) = \prod_{i=1}^{n} \prod_{j=i}^{n} \text{Poisson}(D_{i,j}; N_D \ q_{i,j})
$$
(Eq 1)

- 204
- 205 with:

206 
$$
p(q_{i,j}|G,\xi) = g(s_G(i,j); P_t, s_0, b) \stackrel{\text{def}}{=} \begin{cases} P_t \left( \frac{s_G(i,j)}{s_0} \right)^b & \text{if } s_G(i,j) \le s_0 \\ P_t & \text{otherwise} \end{cases}
$$
 (Eq 2)

207

## 208 **B. Sampling algorithm**

209 The above formulas allow us to compute the posterior probability of any assumed linear genome 210 structure *G* (and the nuisance parameters  $\xi$ ) given *D*, a contact data set obtained by mapping 3C-211 seq/Hi-C reads to an initial set of contigs. In order to explore the entire probability density 212  $p(G,\xi)$ , we need a method to sample the extremely large (or infinite) space of possible linear 213 genome structures. For this purpose, we implemented an algorithm inspired by the Markov-Chain 214 Monte-Carlo (MCMC) Gibbs sampler. Starting from an initialization  $(G_0, \xi_0)$  the algorithm 215 makes a large number of random moves across the space  $(G, \xi)$  to be sampled, and uses a 216 probabilistic rule to accept or reject individual moves  $(G_t, \xi_t) \rightarrow (G_{t+1}, \xi_{t+1})$ . After a sufficient 217 number of steps, once the chain has reached equilibrium, a subset of the accepted samples can be 218 used to approximate the global maximum of the probability density  $p(G,\xi)$ . An overview of the 219 algorithm's main modules is provided in . 220 At each iteration, GRAAL updates first nuisance parameters  $\xi_t$  and then the genome structure  $G_t$ . 221 Below, we separately describe first the initialization of  $G_{t=0}$  and  $\xi_{t=0}$  and then the update rules

- 222 for  $G_t$  and  $\xi_t$ .
- 223
- 224
- 225

226

## 228 B.1. Initialization of the genome,  $G_0$

229 Different initializations can be considered for the initial set of contigs  $G_0$  depending on the availability of a preliminary assembly of the organism under study, or of a related genome. The initial set of contigs does not need to be perfect, since GRAAL can split and rearrange incorrectly 232 assembled contigs. However, in our current implementation, the restriction fragments  $\mu_i$  and the 233 bins  $f_i$ , whose definition depends on  $G_0$ , cannot be broken. In our paper, we considered the following different types of initializations:

- 235 The reference budding yeast genome (16 chromosomes; GCF\_000146045.1) was used as validation data, since a high quality assembly of this genome is already available. In order 237 to simulate an incomplete assembly of this genome, we split the genome into  $N_c = 1,086$ bins (of approximately 11Kb) to initialize GRAAL.
- For YFK1246, the structural mutant of budding yeast<sup>10</sup>,  $N_c = 3,171$  bins of 9 RFs (*Dpn*II restriction enzyme) of the reference budding yeast genome were used to initialize GRAAL.
- 242 We also used this initialization to assemble the Malaysian budding yeast isolate (UWOPS03-461.4).
- 244 The *Trichoderma* genome  $(ATCC 13631)^{11}$  of strain QM6a was only partly assembled (including using long-insert paired-end data), yielding 77 scaffolds. Rather than 246 initializing  $G_0$  with these scaffolds, those were split into bins of 81 RF, which led to 247  $N_c = 1193$  bins that were used to initialize GRAAL.
- 248 For the human chromosome 14, we downloaded the 4,722 contigs obtained from the ALLPATHS-LG *de novo* assembly (average siz e 20kb)12. A filter was applied to identify RFs (from the HindIII restriction enzyme used in the Hi-C experiment13) presenting little or no read coverage. If reads appears sparse along a RF compared to the distribution of read coverage over the entire population of RFs, the RF was discarded. If the entire contig appeared undercovered, it was therefore discarded. A similar filtering step is used by dnaTri2. We then split the remaining 2,917 contigs into bins of 3 RFs. As a general strategy to complete the assembly of an imperfectly assembled genome, we recommend starting from the existing contigs and splitting them into bins as illustrated here for *Trichoderma.* The user of GRAAL has the option to choose whether to split these contigs or not (see section B).

# 260 B.2. Initialization of the nuisance parameters,  $\xi_0$

261 The initial values of the parameters  $\xi_0 = (P_t, s_0, b)$  are obtained based on the Hi-C data *D* and 262 the initial genome structure  $G_0$  as follows:

263 First, the initial value of  $P_t$  is set to the contact probability averaged over all pairs of bins

264 belonging to different contigs, i.e.:

$$
P_t = \frac{\sum_{i < j} \left(1 - \delta_{\psi_2(i), \psi_2(j)}\right) D_{i,j}}{\sum_{i < j} \left(1 - \delta_{\psi_2(i), \psi_2(j)}\right)}
$$

265 where  $\delta_{i,j} = 1$  if *i=j* and  $\delta_{i,j} = 0$  otherwise.

266 Next, we construct a histogram of *cis*-contact frequencies with genomic intervals  $[d_0, \dots, d_M]$ ,

267 ranging from  $d_0 = 0$  to  $d_M = \max (L_k)_{k=1..N_c}$ , the length of the longest contig in  $G_0$ . For each

268 genomic bin  $[d_l, d_{l+1}]$ , the histogram reports the mean contact frequency, among all  $N_c$  contigs,

269 between bins sharing a contig and separated by genomic distances  $s \in [d_l, d_{l+1}]$ :

$$
F_{l} = \frac{\sum_{i < j} \delta_{\psi_{2}(i), \psi_{2}(j)} H(s_{G_{0}}(f_{i}, f_{j}) - d_{l}) H\left(d_{l+1} - s_{G_{0}}(f_{i}, f_{j})\right) D_{i,j}}{\sum_{i < j} \delta_{\psi_{2}(i), \psi_{2}(j)} H(s_{G_{0}}(f_{i}, f_{j}) - d_{li}) H\left(d_{l+1} - s_{G_{0}}(f_{i}, f_{j})\right)}
$$

270 where H is the Heaviside function ( $H(x) = 1$  for  $x \ge 0$  and  $H(x) = 0$  otherwise). We then 271 estimate the initial values of  $s_0$  and b by least squares fitting of (Eq1) to  $F_i$ , i.e.:

272 
$$
(s_0, b)
$$
=arg min  $\sum_{l=1}^{M} (F_l - g(\frac{1}{2}(d_l + d_{l+1}); P_t, s_0, b))^2$ 

273 This minimization is performed using a quasi-Newton method<sup>12</sup>.

274

275 B.3. Monte Carlo modifications of the genome 
$$
G_t \rightarrow G_{t+1}
$$
:

276

277 B.3.1. Virtual mutations:

278 We will call 'virtual mutations' the random changes applied to the genome structure. GRAAL

279 considers 5 different types of elementary virtual mutations and 4 composite mutations as detailed 280 below.

281

282 Elementary mutations:

283 The 5 elementary mutations are defined as follows:

- 284 Split: this mutation splits a contig at a bin and is formally noted as  $S(i, \varepsilon)$ , where *i* is the
- 285 index of the bin  $f_i$ , and  $\varepsilon = \pm 1$  indicates whether the split occurs to the left or right of 286 the bin. As a result of this operation, contig  $\mathcal{C}_{\psi_2(i)}$  is replaced by two new contigs:

$$
\begin{cases}\n\begin{cases}\n\mathcal{C}_{\text{new},\text{left}} = \left(f_{\varphi_k^1}, \dots, f_{\varphi_k^{l-1}}\right) & \text{if } \varepsilon = -1 \\
\mathcal{C}_{\text{new},\text{left}} = \left(f_{\varphi_k^1}, \dots, f_{\varphi_k^l}\right) & \text{if } \varepsilon = +1\n\end{cases} \\
\begin{cases}\n\mathcal{C}_{\text{new},\text{right}} = \left(f_{\varphi_k^l}, \dots, f_{\varphi_k^l}\right) & \text{if } \varepsilon = -1 \\
\mathcal{C}_{\text{new},\text{right}} = \left(f_{\varphi_k^{l+1}}, \dots, f_{\varphi_k^{l}}\right) & \text{if } \varepsilon = +1 \\
\mathcal{C}_{\text{new}} = G \quad \forall \mathcal{C}_{\psi_2(i)} \cup \mathcal{C}_{\text{new},\text{left}} \cup \mathcal{C}_{\text{new},\text{right}}\n\end{cases}\n\end{cases}
$$

287 where  $(l, k) = (\psi_1(i), \psi_2(i))$ .

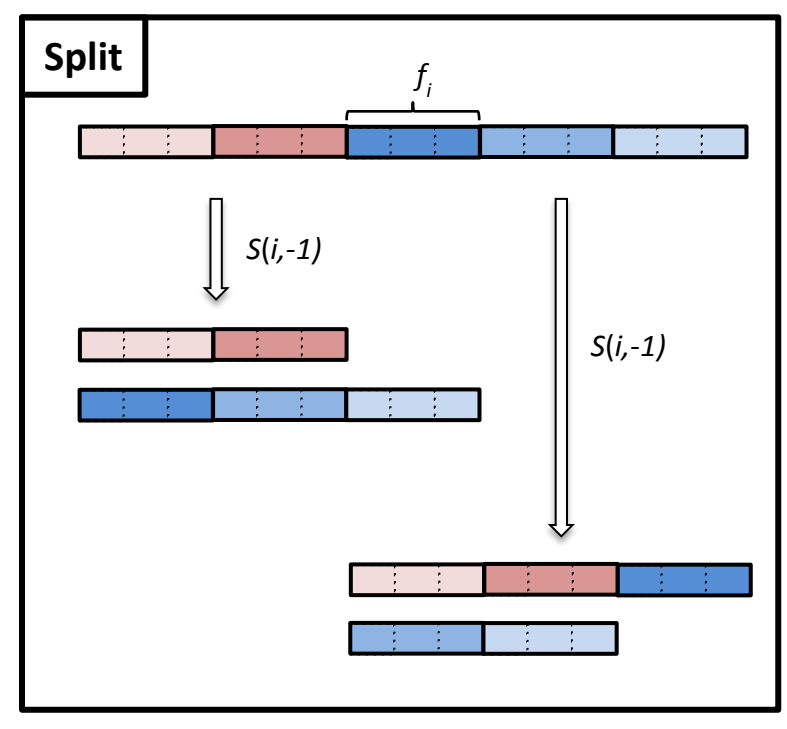

288

289

290 • Paste: this mutation concatenates two contigs and is formally noted as  $P(k, l, \varepsilon)$ , where *k* 291 and *l* are the indices of the two contigs to be pasted, and  $\varepsilon = \pm 1$  indicates whether or not 292 contig  $C_l$  is flipped before pasting. As a result of this mutation, the two contigs  $C_k$  and  $C_l$ 293 are replaced by a single new contig obtained by concatenating  $C_l$  (or it flipped version) to 294 the right of  $C_k$ . Note that the orientation of the bins inside each contig are preserved.

$$
\begin{cases}\n\mathcal{C}_{\text{new}} = \left(f_{\varphi_k^1}, f_{\varphi_k^2}, \dots, f_{\varphi_k^{L_k}}, f_{\varphi_l^1}, f_{\varphi_l^2}, \dots, f_{\varphi_l^{L_l}}\right) & \text{if } \varepsilon = +1 \\
\mathcal{C}_{\text{new}} = \left(f_{\varphi_k^1}, f_{\varphi_k^2}, \dots, f_{\varphi_k^{L_k}}, \mathcal{F}\left(f_{\varphi_l^{L_l}}\right), \mathcal{F}\left(f_{\varphi_l^{L_l-1}}\right), \dots, \mathcal{F}\left(f_{\varphi_l^1}\right)\right) & \text{if } \varepsilon = -1 \\
G_{\text{new}} = G \setminus \{\mathcal{C}_k, \mathcal{C}_l\} \cup \mathcal{C}_{\text{new}}\n\end{cases}
$$

295 where the operator  $\mathcal F$  (flipping a bin) is defined below.

 Split and paste are reciprocal operations, i.e. one mutation can reverse the effect of the 297 other, such that:  $\mathcal{P}(k_i^-, k_i^+, -1) \circ \mathcal{S}(i, \varepsilon_1) = \mathcal{S}(i_l, \varepsilon_1) \circ \mathcal{P}(k, l, +1) = \mathcal{N}$ , where  $k_i^-$  is the index of the contig resulting from the split operation that was originally to the left of bin  $f_i$ ,  $k_i^+ = \psi_2(i)$  is the index of the contig still containing  $f_i$  after the split,  $i_{k,l}$  is the 300 leftmost bin of contig *l*, and  $N$  is the "null" mutation, which leaves the genome unchanged*.*

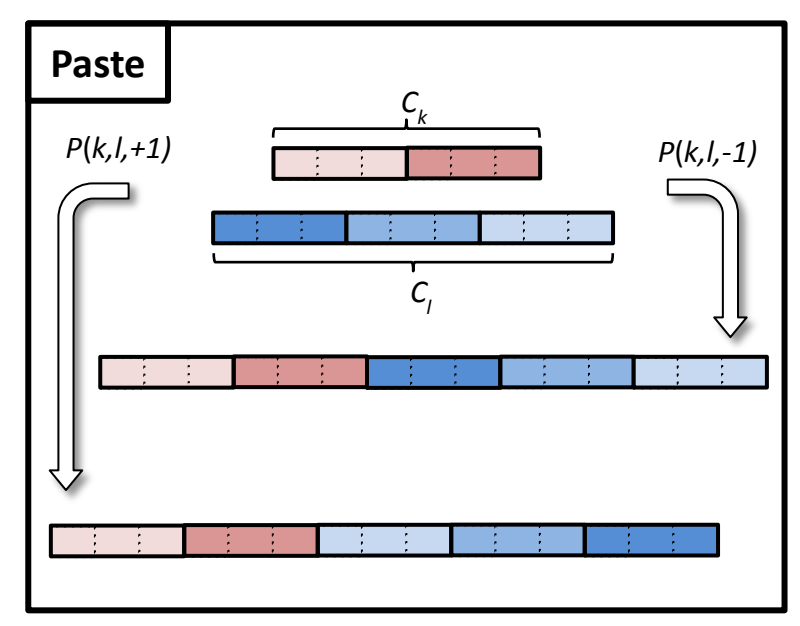

303 • Duplicate: This mutation duplicates a bin  $f_i$  and is formally noted as  $\mathcal{D}(i)$ . As a result of 304 this mutation, a copy of  $f_i$  is added to the current set of bins and a new contig consisting of 305 this single bin is added to the current contig set :

$$
\begin{cases} \mathfrak{F}_{\text{new}} = \mathfrak{F} & \cup \{f_i\} \\ G_{\text{new}} = G & \cup \{f_i\} \end{cases}
$$

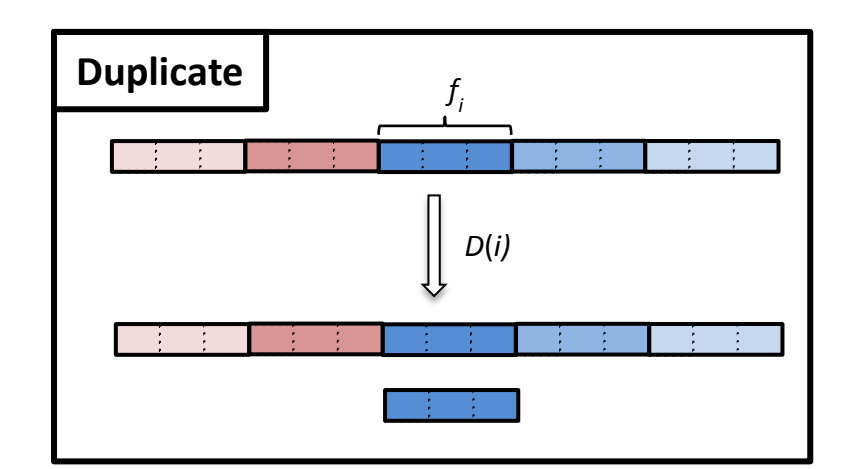

307 • Delete: formally noted as  $\mathcal{R}(i)$ , this mutation leads to the removal of bin  $f_i$  from the 308 current set of bins  $\mathfrak{F}_t$  and from the contig that contained it:

$$
\begin{cases}\n\mathfrak{F}_{\text{new}} = \mathfrak{F} \setminus \{f_i\} \\
\mathcal{C}_{k,\text{new}} = \left(f_{\varphi_k^1}, \dots, f_{\varphi_k^{l-1}}, f_{\varphi_k^{l+1}}, \dots, f_{\varphi_k^{L_k}}\right) \\
G_{\text{new}} = G \setminus \{\mathcal{C}_k\} \cup \mathcal{C}_{k,\text{new}}\n\end{cases}
$$

309 where  $(l, k) = (\psi_1(i), \psi_2(i))$ .

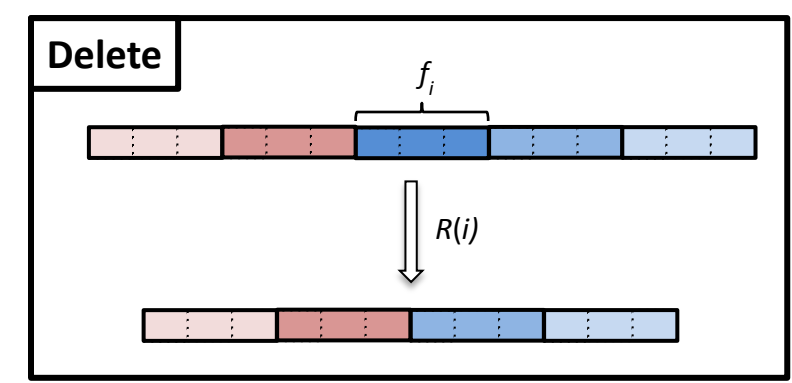

310

311 • Flip: formally noted as  $\mathcal{F}(i)$ , this mutation flips the orientation of bin  $f_i$  in its containing

312 contig.

313

$$
\begin{cases}\nf_{\varphi_k^l,\text{new}} = (\mu_{k,p}, \mu_{k,p-1}, \dots, \mu_{k,1}) \\
\mathfrak{F}_{\text{new}} = \mathfrak{F} \setminus \{f_{\varphi_k^l}\} \cup \{f_{\varphi_k^l}\} \\
\mathcal{C}_{k,\text{new}} = \left(f_{\varphi_k^1}, \dots, f_{\varphi_k^{l-1}}, f_{\varphi_k^l,\text{new}}, f_{\varphi_k^{l+1}}, \dots, f_{\varphi_k^{l_k}}\right) \\
G_{\text{new}} = G \setminus \{\mathcal{C}_k\} \cup \mathcal{C}_{k,\text{new}}\n\end{cases}
$$

315 where 
$$
(l, k) = (\psi_1(i), \psi_2(i))
$$
. The reciprocal operation of a flip is itself:  $\mathcal{F}(i) \circ \mathcal{F}(i) = \mathcal{N}$ .

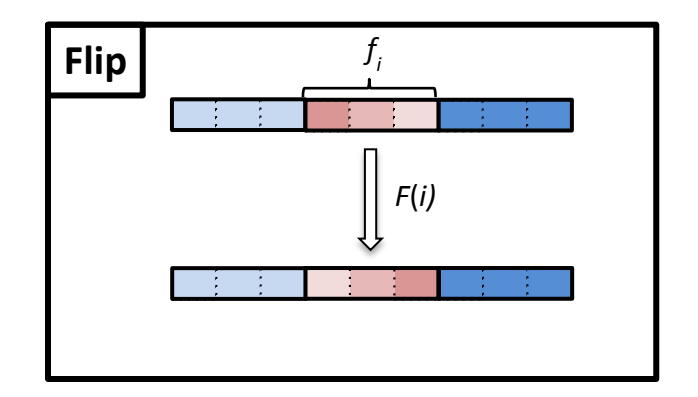

 Any complex alteration of the genome (defined at the resolution of bins) can be decomposed into 319 a sequence of these five mutations  $S, P, D, R$ , and  $F$ . However, for complex structural changes such as translocations, the required sequence may be very long, and it might take unreasonable time for the sampler to achieve them using Monte Carlo moves. Therefore, we introduce the following composite mutations:

323

# 324 Composite mutations:

325 • Eject: this mutation, noted as  $\mathcal{E}(i)$ , pops out bin  $f_i$  from its contig, and pastes together the 326 two extremities flanking the bin, leaving  $f_i$  as a new contig. It is therefore a composite of 327 two split and one paste mutations:

$$
\mathcal{E}(i) = \mathcal{P}(k_i, k_i^+, +1) \circ \mathcal{S}(i, +1) \circ \mathcal{S}(i, -1)
$$

328 where  $k_i^-$  and  $k_i^+$  are the indices of the contigs resulting from the two splits and originally 329  $\qquad \qquad$  located to the left and the right of bin  $f_i$ .

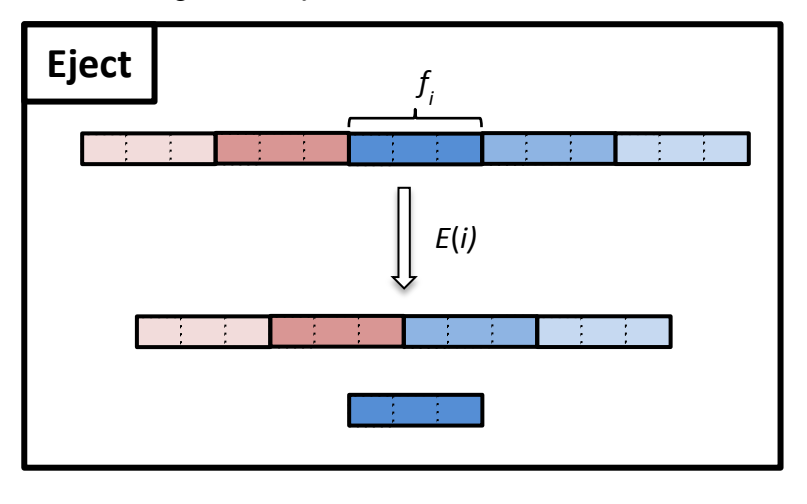

332 • Insert: this mutation, noted as  $\mathcal{I}(i, j)$  inserts an isolated bin  $f_i$  (i.e. a contig consisting of a 333 single bin) to the right of bin  $f_j$  into its contig  $\mathcal{C}_{\psi_2(j)}$ . It is a composite of one split and 334 two paste mutations:

$$
\mathcal{I}(i,j) = \mathcal{P}(i,k_j) \circ \mathcal{P}(j,i,+1) \circ \mathcal{S}(j,+1)
$$

335 where  $k_j = \psi_1(j) + 1$  designates the bin immediately to the right of  $f_j$  within contig 336  $C_{\psi_2(j)}$ . Ejection and insertions are reciprocal operations, i.e. :  $\mathcal{I}(i, j) \circ \mathcal{E}(i) = \mathcal{E}(i) \circ$ 

337  $J(i, j) = \mathcal{N}$ .

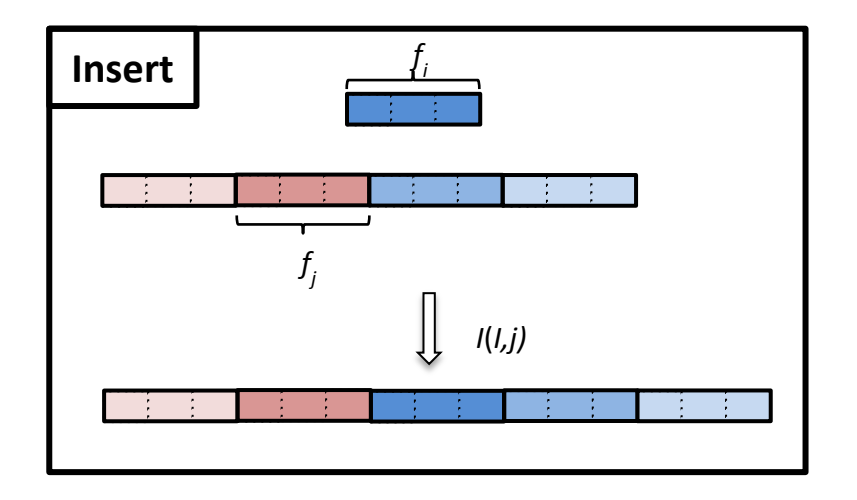

# 338 339

340 Translocate: this mutation mimics a biological translocation which swaps two parts of distinct chromosomes and is denoted as  $\mathcal{T}(i, j, \varepsilon_1, \varepsilon_2)$ , where *i* and *j* designate the bin on 342 the two contigs  $\mathcal{C}_{\psi_2(i)}$  and  $\mathcal{C}_{\psi_2(j)}$ , to the right of which the translocation events take 343 place, and where  $\varepsilon_1 = \pm 1$  and  $\varepsilon_2 = \pm 1$  indicate whether the two swapped regions are 344 flipped or not. This operation is a composite of two split and two paste mutations:

$$
\mathcal{T}(i,j,\varepsilon_1,\varepsilon_2)=\mathcal{P}(j,k_j^+,\varepsilon_2)\circ\mathcal{P}(i,k_i^+,\varepsilon_1)\circ\mathcal{S}(j,+1)\circ\mathcal{S}(i,+1)
$$

345 where  $k_i = \psi_1(i) + 1$  and  $k_i = \psi_1(j) + 1$  are the indices of the bin immediately to 346 the right of  $f_i$  and  $f_j$ , respectively, on contigs  $\mathcal{C}_{\psi_2(i)}$  and  $\mathcal{C}_{\psi_2(j)}$ .

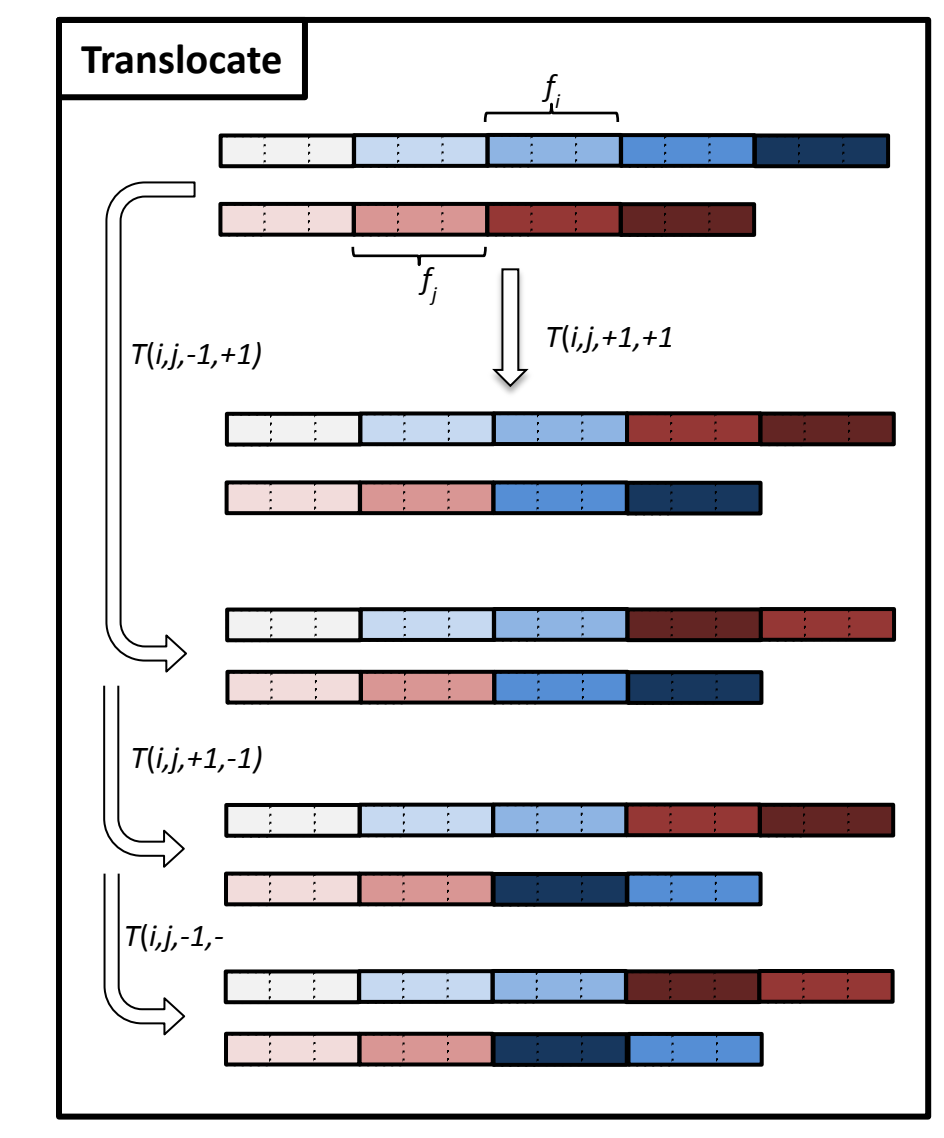

348 The reciprocal operation of a translocation is itself:

$$
\mathcal{T}(i,j,\varepsilon_1,\varepsilon_2)\circ\mathcal{T}(i,j,\varepsilon_1,\varepsilon_2)=\mathcal{N}
$$

349

350 • Jump: this mutation, noted  $\mathcal{J}(i, j)$ , extracts bin  $f_i$  from its contig  $\mathcal{C}_{\psi_2(i)}$  and inserts it to

351 the right of bin  $f_j$  on contig  $C_{\psi_2(j)}$ . It can be decomposed into an ejection followed by an 352 insertion:

$$
\mathcal{J}(i,j) = \mathcal{I}(i,j) \circ \mathcal{E}(i)
$$

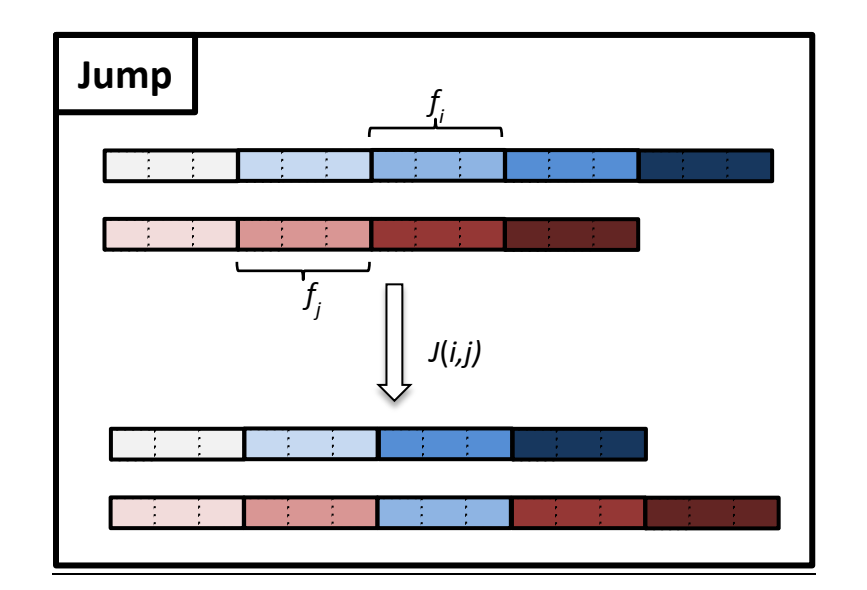

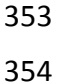

355 These composite mutations can generate more complex and drastic alterations of genome 356 structure in a single step, thereby allowing faster exploration of larger regions of structure space 357 than the elementary mutations.

359 We now introduce some notations that will be important for the following section. First, we call 360  $\mathcal{M} = \{P, S, D, R, F, \mathcal{E}, \mathcal{I}, \mathcal{T}, \mathcal{J}\}\$  the set of all 9 mutations and use the generic notation  $\Theta_i \in \mathcal{M}$ 361 with  $i \in \{1,2, \ldots, 9\}$  for individual members of this set (for example,  $\Theta_2$  is the paste mutation. We 362 point out that each of the 9 mutations can be defined by either one (mutations  $S, D, R, F, E$ ) or 363 two indices of bins (mutations  $P, J, T, J$ ) and, for some mutations, one or two auxiliary binary 364 parameters  $\varepsilon_i = \pm 1$ . To formally note the parameters of an arbitrary mutation  $\Theta_k$  in M, we can 365 therefore use the notation:  $\Theta_k(i, j, \alpha)$ , where it is understood that *j* is relevant only for mutations 366  $\mathcal{P}, \mathcal{I}, \mathcal{T}, \mathcal{J}$  and  $\alpha$  corresponds to the auxiliary parameter, if relevant (e.g.  $\alpha = (\varepsilon_1, \varepsilon_2)$  for  $\Theta_8 = \mathcal{T}$ , 367  $\alpha = \{\emptyset\}$  for  $\Theta_3 = \mathcal{D}$ ). We call  $\mathcal{A}_k$  the set of all possible values of the auxiliary parameter for 368 mutation  $\Theta_k$ . For example,  $A_8 = \{(-1, -1), (-1, +1), (+1, -1), (+1, +1)\}$ . Finally, we note 369  $G^* = \Theta_k(G)$  the structure resulting from application of mutation  $\Theta_k$  to the genome *G*.

370

# 371 B.3.2. Multiple Try Metropolis updates of genome structure

- 372 Now that we have defined the possible mutations, we explain how they are used to update
- 373 genome structures.

374 In devising the sampling algorithm, we initially implemented a basic Metropolis-Hastings

 $375$  algorithm<sup>12</sup>. However, this led to very low acceptance rates of individual moves and excessive

376 computation time. In order to accelerate the sampling, we therefore implemented a new algorithm

377 based on a more sophisticated sampling strategy known as Multiple-Try Metropolis that

378 evaluates several candidate moves at each step and has been shown to allow significantly

379 improved computation times $13$ .

380

381 The canonical MTM method works as follow:

382

383 1. Randomly pick one bin  $f_i$  by choosing a random integer *i* between 1 and N (the current 384 number of bins) with uniform probability.

385 2. Next, randomly pick a number *K* of distinct bins  $(f_j)_{j=1...K}$  with  $f_j \neq f_i$ . In contrast to the 386 first bin  $f_i$ , however, these bins are not drawn with uniform probability, but with a 387 probability:

$$
V_i(j) = \frac{D_{i,j}}{\sum_{k \in [1,N] \ , k \neq l} D_{i,k}}
$$

- 388 As a consequence, the sampled bins  $f_i$  tend to have high contact probability with  $f_i$  and 389 are therefore likely to be located in close linear proximity vicinity on the same 390 chromosome.
- 391 3. Consider the set  $\mathfrak G$  of all candidate genome structures  $\Gamma_l$  obtained by separately

392 applying each of the 9 mutations  $\Theta_k$  to the current genome structure  $G_t$  with all possible 393 values of the auxiliary parameters, i.e.:

$$
\mathfrak{G} = \begin{pmatrix} \varGamma_l & \end{pmatrix} = \big\{ \Theta_k(i,j,\alpha) \big( \mathcal{G}_t \big) ; \ k \in [1,9], j = [1,K], \alpha \in \mathcal{A}_k \big\}
$$

394 Among all structures in this set, we pick a random subset of  $K_1$  structures (with uniform 395 probability):

$$
\mathfrak{G}_{K_1} = \left\{ I_1, \ldots, I_{K_1} \right\}
$$

- 396 For each of these candidate structure, we evaluate the likelihood  $\pi(I_l^-) = p(D|I_l^-,\xi_t^-)$ 397 using equations 1 and 2. Note that the nuisance parameters are held constant (they are 398 updated separately as described in section A.2.4).
- 399 4. For each candidate structure  $\Gamma_l = \Theta_k(i, j, \alpha)(G_t)$ , we define:

 $w(G_t, \Gamma_l) = \pi(G_t) T(G_t, \Gamma_l)$ 

400 where the proposal function *T* is chosen as:

$$
T\big(G_t, \varGamma_l\big)=V_i(j)
$$

401 5. Among the  $K_1$  proposed candidate structures, we select one, called  $\Gamma$  with probability 402 proportional to

$$
w(\Gamma, G_t) = \pi(\Gamma)T(\Gamma, G_t) = \pi(\Gamma)V_j(i)
$$

403 6. We note *j* the index of the bin  $f_i$  that led to this structure  $\Gamma = \Theta_k(i, j, \alpha)(G_t)$ . We then 404 randomly pick another set of K bins  $f_p$ , with probability  $V_j(p)$  and define a new set of 405 genome structures :

$$
\mathfrak{G}^* = (G_l^*) = \{ \Theta_k(j, p, \alpha) \big( \Gamma \quad \big); \ k \in [1, 9], p = [1, K], \alpha \in \mathcal{A}_k \}
$$

406 Among this set, we randomly pick (with uniform probability)  $K_1 - 1$  structures.

$$
\mathfrak{G}_{K_1-1}^* = \{G_1^*, \ldots, G_{K_1-1}^*\}
$$

407 7. Finally, we compute the generalized Metropolis-Hastings acceptance ratio as:

$$
r = \min\left\{1, \frac{w(\Gamma_1, G_t) + w(\Gamma_2, G_t) + \ldots + w(\Gamma_{K_1}, G_t)}{w(G_1^*, \Gamma) + \ldots + w(G_{K_1 - 1}^*, \Gamma) + w(G_{K_1}^*, \Gamma)}\right\}
$$

408 With probability *r*, we accept the new structure  $\Gamma$  and set  $G_{t+1} = \Gamma$ . In case of rejection,

409 we set:  $G_{t+1} = G_t$ 

410

 However, in order to lower the computing load of the process we implemented an alternative 412 version of the algorithm. At step 5, we set  $G_{t+1} = \Gamma$  and therefore skip steps 6 and 7. The resulting random process is no longer a time homogeneous Markov chain, but the efficiency of this strategy is experimentally verified.

415

416 B.4. Monte Carlo updates of the nuisance parameters  $\xi_t \rightarrow \xi_{t+1}$ :

417 The nuisance parameters are updated as follows:

418 First, we randomly pick one of the three parameters with equal probability 1/3, i.e. we choose

419  $\theta \in \{P_t, s_0, b\}$ . Second, we consider a new candidate value for this parameter by addition of a

420 normally distributed random variable:

421 
$$
\theta^* = \theta_t + \Delta \theta \quad \text{with} \quad \Delta \theta \sim \mathcal{N}(0, \sigma_{\theta})
$$

422 We chose to set the variance of the parameter change to a small fraction of the initial value: 423  $\sigma_{\theta} = 10^{-4} \theta_{t=0}$ . This choice was made because of the high sensitivity of the likelihood to small

424 variations of the parameters.

- 425 We note  $\xi^*$  the new candidate set of parameters obtained by replacing parameter  $\theta$  by  $\theta^*$  in  $\xi_t$ .
- 426 Next, we accept this candidate with probability:

$$
r = \min\left(1, \frac{p(D|G_t, \xi^*)}{p(D|G_t, \xi)}\right)
$$

427 where the ratio of likelihoods on the right is computed using Eqs 1 and 2.

428 If this move is accepted, we set:  $\xi_{t+1} = \xi^*$ , otherwise we keep:  $\xi_{t+1} = \xi_t$ .

- 429
- 430
- 431 B.5. Sampling from the Markov chain:

432 Starting from the initialization of  $G_0$  and  $\xi_0$  as defined in A.2.1 and A.2.2, we let the Markov 433 moves update  $G_t$  and  $\xi_t$  under the rules specified in sections A.2.3 and A.2.4 for a total number 434 of iterations  $N_{\text{max}}$ . In order to approximate the probability distribution  $p(G, \xi | D)$ , we discard all 435 samples obtained during an initial burn-in period specified by a number of iterations  $N_{\text{burn-in}}$  and 436 use all samples thereafter, i.e. we use  $(G_t, \xi_t)$  with  $N_{\text{burn-in}} \le t \le N_{\text{max}}$ . We chose  $N_{\text{max}}$  and 437  $N_{\text{burn-in}}$  depending on  $N_f$ , the number of restriction fragments in the Hi-C data set *D*. Typically 438 used values are:  $N_{\text{burn-in}} = 3 N_f$  and  $N_{\text{max}} = 10 N_f$ .

439

440 B.6. Metrics

441 We use different metrics to quantify assembly quality or otherwise characterize the sampled 442 structure probability density.

- 443  $\text{iqr}(N_{\text{contigs}})$ : One simple way to measure the variability among the sampled structures is 444 to measure the variability of contig number. Here, we use the interquartile range (i.e. the 445 difference between the 75% and the 25% percentiles) of the number of contigs in the 446 structure samples  $(G_{N_{\text{burn-in}}}, \ldots, G_{N_{\text{max}}}).$
- 447 Error: In order to quantify the quality of assembly on a known genome, we define an error 448 measured as follows: we examine the position of each bin  $f_i$ ,  $i = 1..N_f$  and ask if its 449 immediate flanking neighbors and its orientation are correct. Depending on the answer,

450 we attribute a bin error  $E_i \in \{0,1,2,3\}$ , where  $E_i = 0$  if both neighbors and orientation are 451 correct, and  $E_i = 3$  if all are incorrect. We then define the total normalized error as  $E = \frac{\sum_{i=1}^{N_f} E}{2N}$ i 452  $E = \frac{2i}{3N_f}$ . The normalization ensures that  $0 \le E \le 1$ . A perfect assembly (at the level of 453 bins) yields  $E = 0$ . Note that this measure is quite sensitive to assembly errors, since any 454 displacement of a bin from its true position (irrespective of the magnitude of this 455 displacement) and any incorrect orientation will increase *E*. 456 457

- **Supplementary references**
- 
- 1. Burton, J. N. *et al.* Chromosome-scale scaffolding of *de novo* genome assemblies based on chromatin interactions. *Nat. Biotechnol.* **31,** 1119–1125 (2013).
- 2. Kaplan, N. & Dekker, J. High-throughput genome scaffolding from in vivo DNA interaction frequency. *Nat. Biotechnol.* **31,** 1143–1147 (2013).
- 3. Rieping, W., Habeck, M. & Nilges, M. Inferential structure determination. *Science* **309,** 303 (2005).
- 4. Rosa, A. & Zimmer, C. Computational models of large-scale genome architecture. *Int. Rev. Cell Mol. Biol.* **307,** 275–349 (2014).
- 5. Barbieri, M. *et al.* Complexity of chromatin folding is captured by the strings and binders switch model. *Proc. Natl. Acad. Sci. U. S. A.* **109,** 16173–8 (2012).
- 6. Lieberman-Aiden, E. *et al.* Comprehensive mapping of long-range interactions reveals folding principles of the human genome. *Science* **326,** 289–93 (2009).
- 7. Duan, Z. *et al.* A three-dimensional model of the yeast genome. *Nature* **465,** 363–367 (2010).
- 8. Wong, H. *et al.* A predictive computational model of the dynamic 3D interphase yeast nucleus. *Curr. Biol. CB* **22,** 1881–90 (2012).
- 9. Tanizawa, H. *et al.* Mapping of long-range associations throughout the fission yeast genome reveals global genome organization linked to transcriptional regulation. *Nucleic Acids Res.* **38,** 8164–77 (2010).
- 10. Koszul, R., Caburet, S., Dujon, B. & Fischer, G. Eucaryotic genome evolution through the spontaneous duplication of large chromosomal segments. *EMBO J.* **23,** 234–243 (2004).
- 11. Martinez, D. *et al.* Genome sequencing and analysis of the biomass-degrading fungus *Trichoderma reesei* (syn. *Hypocrea jecorina*). *Nat. Biotechnol.* **26,** 553–560 (2008)
- 12. Salzberg, S. L. *et al.* GAGE: A critical evaluation of genome assemblies and assembly algorithms. *Genome Res.* **22**, 557–567 (2011).
- 13. Dixon, J. R. *et al.* Topological domains in mammalian genomes identified by analysis of chromatin interactions. *Nature* **485,** 376–380 (2012).
- 14. Press, W. H., Teukolsky, S. A., Vetterling, W. T. & Flannery, B. P. *Numerical recipes 3rd edition: the art of scientific computing*. 1235 pages (Cambridge University Press, 2007).
- 15. Liu, Jun S and Liang, Faming and Wong, W. H. The multiple-try method and local
- optimization in Metropolis sampling. *J. Am. Stat. Assoc.* **95,** 121–134 (2000).